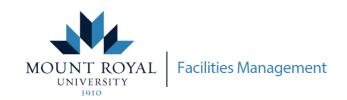

## MRU FRONTLINE - CREATE SERVICE REQUEST

## How to create a service request through MRU Frontline

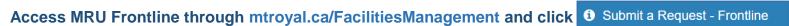

blem Type FM

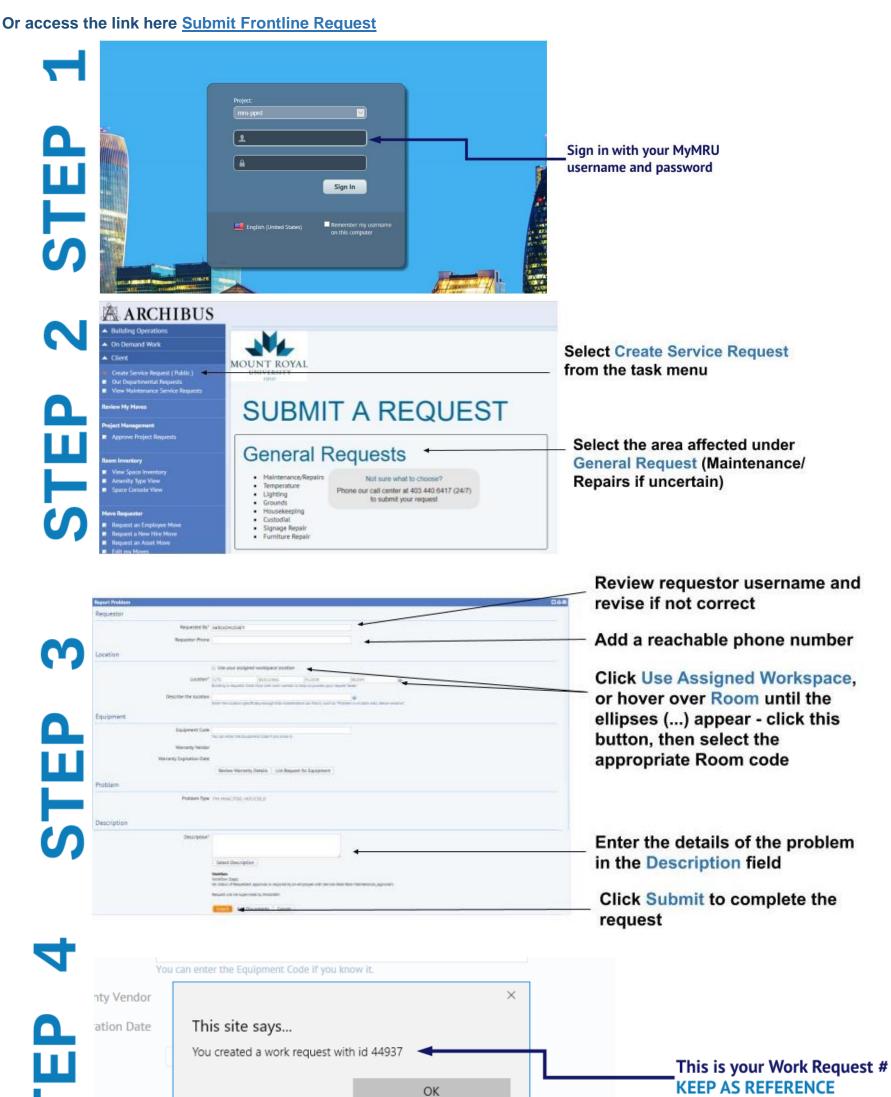